# STEPS TO SECURE YOUR WIFI

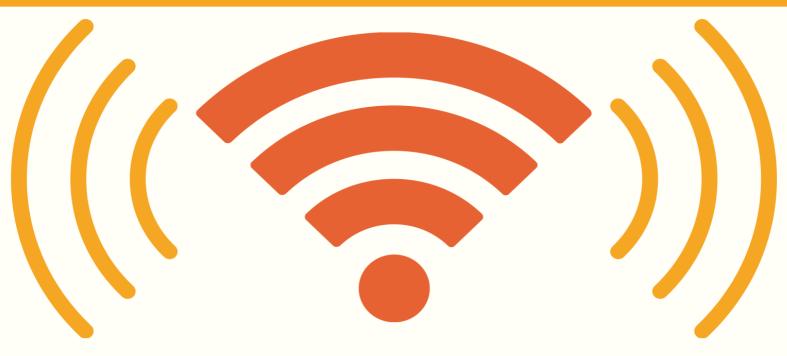

When using a WiFi connection, you must configure the security settings to protect your devices. Follow these steps to have safe browsing experience.

9 billion WiFi enabled devices are expected to be in use by end of 2017

38% people say no to hotels without WiFi

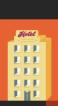

### CREATE A UNIQUE PASSWORD

Change the default password to something more secure, and hard to guess.

## CHANGE THE NETWORK'S SSID

SSID name is always pre-defined as brand name. Changing it is a good idea, but avoid using your name, address or any personal information.

### DISABLE WIFI WHEN NOT AT HOME

During your vacations or any other long stay out of home, ensure that the WiFi is turned off.

#### ENABLING NETWORK ENCRYPTION A

When you set up your WiFi, it is essential that you encrypt your wireless connection.

#### FIRMWARE UP TO DATE

If not updated regularly, firmware may become vulnerable and it would become easy for hackers to break the security.

#### MAC ADDRESS FILTERING

Filtering of mac address should always be enabled. It allows you to restrict the devices that can connect to the network.

With 71% of mobile communications flowing over wireless Internet, WiFi is the biggest communication transmitter in the world.

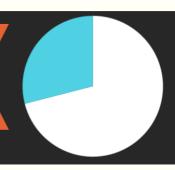

**Centex Technologies** 

www.thecentexitguy.com

501 N. 4th Street, Killeen, TX - 76541 Phone: (254) 213 - 4740 13355 Noel Road, Suite # 1100, Dallas, TX 75240 Phone: (855) 375 - 9654 1201 Peachtree St NE, Suite 200, Atlanta, GA 30361 Phone: (404) 994 - 5074